## **Webasto ChargeConnect-app Korte handleiding**

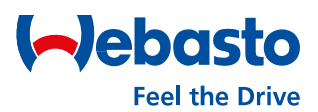

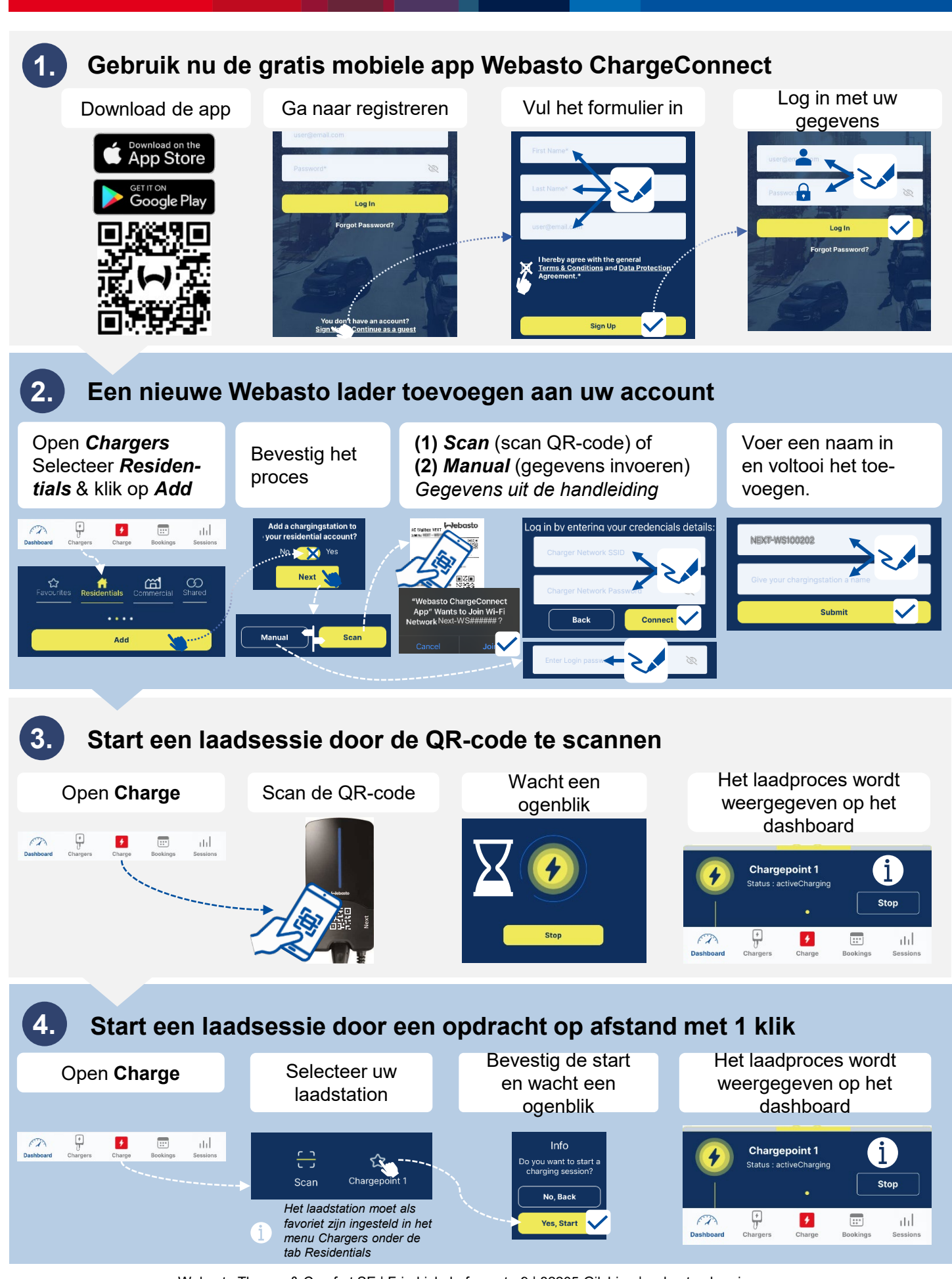

Webasto Thermo & Comfort SE | Friedrichshafenerstr. 9 | 82205 Gilching | webasto-charging.com